# **sparsegrad Documentation**

**Marek Zdzislaw Szymanski**

**Jun 29, 2019**

## Contents:

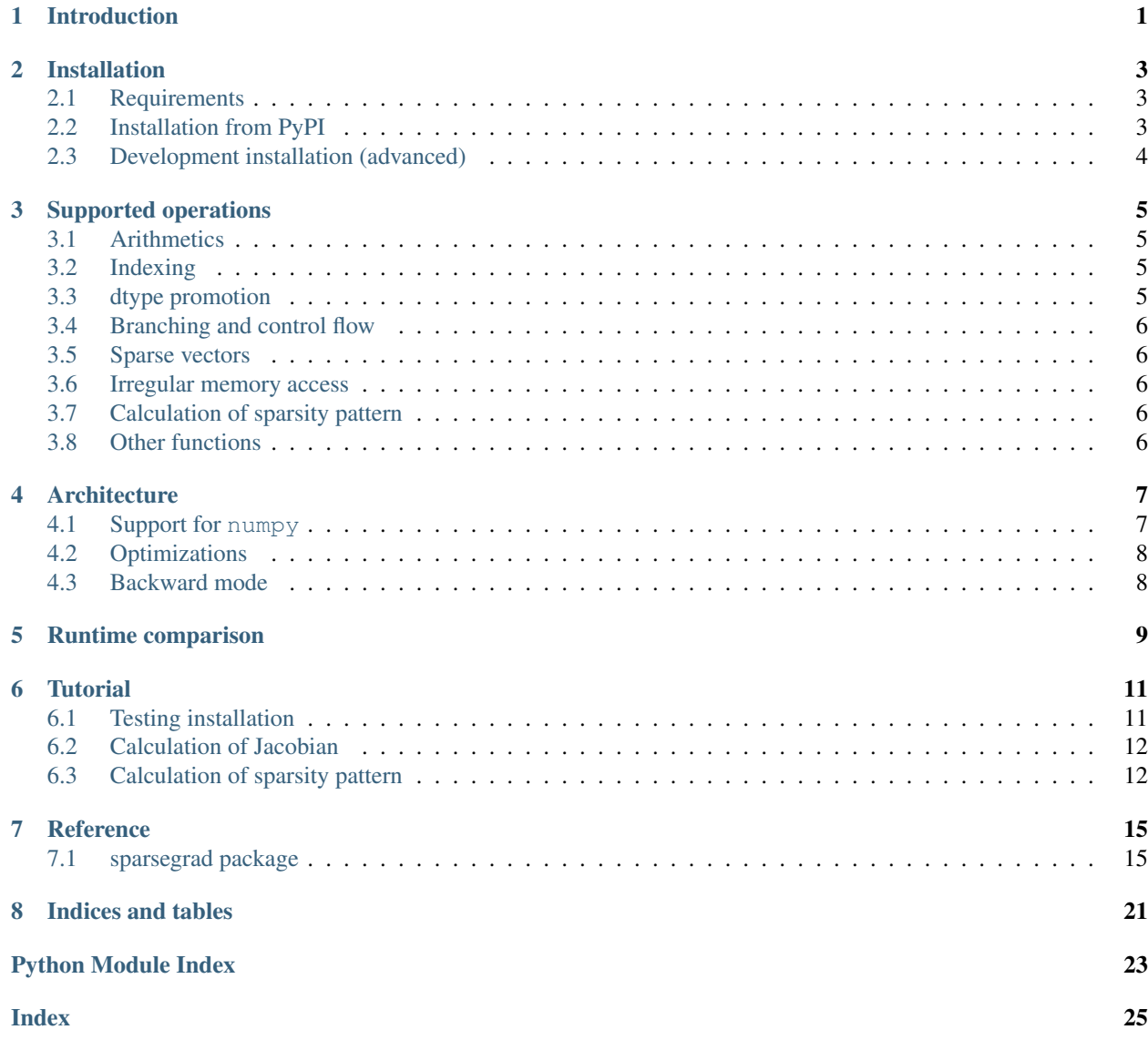

## Introduction

<span id="page-4-0"></span>sparsegrad is a Python library for automatic calculation of sparse Jacobian matrices. It is applicable to unmodified Python calculations of arbitrary complexity expressed using *[supported operations](#page-8-0)*.

Assume that a Python function  $f$  is defined, performing some calculations with numpy

```
>>> import numpy as np
>>> x = np. linspace (0, 1, 5)>>> def f(x):
... return np.sqrt(x**2+1)
>>> print(f(x))
[ 1. 1.03077641 1.11803399 1.25 1.41421356]
```
Sparse Jacobian is calculated by evaluating function f on a suitable *seed* object:

```
>>> from sparsegrad import forward
>>> y = f(forward.seed(x))
```
Result y now contains sparse Jacobian information:

```
>>> print(y.dvalue)
(0, 0) 0.0
(1, 1) 0.242535625036<br>(2, 2) 0.4472135955(2, 2) 0.4472135955
(3, 3) 0.6
(4, 4) 0.707106781187
```
sparsegrad is primarily intended to be used in Newton's method for solving systems of nonlinear equations. Systems with more than one million degrees of freedom per node are feasible. The algorithm of differentiation is selected and optimized to limit the runtime and the memory requirements. In some *[cases](#page-12-0)*, sparsegrad outperforms other libraries.

sparsegrad is implemented in pure Python without extension modules. This simplifies both the installation and the deployment. The implementation depends only on numpy and scipy packages.

sparsegrad is distributed under GNU Affero General Public License version 3. The full text of the license is provided in file LICENSE in the root directory of distribution.

## Installation

## <span id="page-6-1"></span><span id="page-6-0"></span>**2.1 Requirements**

- Python 2.7 or Python 3.4+
- numpy  $>= 1.10$
- scipy  $> = 0.14.0$
- packaging  $> = 14.0$

## <span id="page-6-2"></span>**2.2 Installation from PyPI**

This is the preferred way of installing sparsegrad.

Two variants of the installation are possible:

• system wide installation:

\$ pip install sparsegrad

• local installation not requiring administrator's rights:

```
$ pip install sparsegrad --user
```
In the case of local installation, sparsegrad is installed inside user's home directory. In Linux, this defaults to \$HOME/.local.

After installing, it is advised to run the test suite to ensure that sparsegrad works correctly on your system:

```
>>> import sparsegrad
>>> sparsegrad.test()
Running unit tests for sparsegrad...
```
(continues on next page)

OK

(continued from previous page)

```
<nose.result.TextTestResult run=676 errors=0 failures=0>
```
If any errors are found, sparsegrad is not compatible with your system. Either your Python scientific stack is too old, or there is a bug.

sparsegrad is evolving, and backward compatibility is not yet offered. It is recommended to check which version you are using:

```
>>> import sparsegrad
>>> sparsegrad.version
'0.0.6'
```
## <span id="page-7-0"></span>**2.3 Development installation (advanced)**

Current development version of sparsegrad can be installed from the development repository by running

```
$ git clone https://github.com/mzszym/sparsegrad.git
$ cd sparsegrad
$ pip install -e .
```
The option -e tells that sparsegrad code should be loaded from git controlled directory, instead of being copied to the Python libraries directory. As with the regular installation,  $-\text{user}$  option should be appended for local installation.

## Supported operations

## <span id="page-8-1"></span><span id="page-8-0"></span>**3.1 Arithmetics**

- Python scalars
- numpy ndarray with dimensionality <2
- broadcasting
- mathematical operators  $(+, -, \ldots)$
- numpy elementwise mathematical functions (sin, exp, . . . )

## <span id="page-8-2"></span>**3.2 Indexing**

sparsegrad has full support for indexing for reading arrays:

- indexing by scalars, for example  $x[0]$  and  $x[-1]$
- indexing by slice, for example  $x$ [::-1]
- indexing by arrays, for example x [np.arange(10)]

Setting individual elements in arrays should be replaced with summing sparse vectors.

## <span id="page-8-3"></span>**3.3 dtype promotion**

sparsegrad does not assume a specific dtype. It follows numpy dtype coercion rules.

## <span id="page-9-0"></span>**3.4 Branching and control flow**

Since sparsegrad does not reuse data between evaluations, arbitrary branching of execution is allowed through Python control flow statements such as if. sparsegrad objects implements all the comparison operators.

Branching at vector element level is supported through functions where and branch.

where is an equivalent of the standard numpy function, but it supports correctly sparsegrad objects. As the standard version, it has a disadvantage that both possible values must be evaluated for each element. In the case of expensive calculations, this is avoided by using branch function, which only evaluates used values.

## <span id="page-9-1"></span>**3.5 Sparse vectors**

sparsegrad provides functions for summing sparse vectors with derivative information.

## <span id="page-9-2"></span>**3.6 Irregular memory access**

Collecting values from non-sequential locations in memory, with optional summing, is supported through multiplication by sparse matrix (dot).

Writing values to non-sequential locations in memory, with optional summing, is supported through summing sparse vectors (sparsesum).

## <span id="page-9-3"></span>**3.7 Calculation of sparsity pattern**

Sparsity pattern is calculating using seed sparsity.

## <span id="page-9-4"></span>**3.8 Other functions**

sparsegrad provides variants of standard functions that work for both numpy and sparsegrad values:

- dot  $(A, x)$ : matrix vector multiplication, where matrix *A* is constant
- sum(x) : sum of elements of a vector *x*
- hstack(vecs), stack(\*vecs) : concatenation of vectors *vecs*

## **Architecture**

<span id="page-10-0"></span>sparsegrad performs forward mode automatic differentiation on vector valued function.

sparsegrad forward value is a pair (y, ∂y/∂x) where *y* is referred to as value and the Jacobian ∂y/∂x is referred to as dvalue.

During the evaluation, sparsegrad values are propagated in place of standard numpy arrays. This simple approach gives good result when only first order derivative is required. Most importantly, it does not involve solving graph coloring problem on the whole computation graph. For large problems, storing complete computation graph is very expensive.

When a mathematical function  $f = f(y_1, y_2, \dots, y_n)$  is evaluated, the derivatives are propagated using the chain rule

$$
\frac{\partial \mathbf{f}}{\partial \mathbf{x}} = \sum_{i} \frac{\partial \mathbf{f}}{\partial \mathbf{y_i}} \frac{\partial \mathbf{y_i}}{\partial \mathbf{x}}
$$

## <span id="page-10-1"></span>**4.1 Support for numpy**

To support numpy functions, broadcasting must be included. In the discussion below, scalars are treated as one element vectors.

Application of a numpy function involves implicit broadcasting from vector  $y_i$ , with its proper shape, to vector  $\bar{y_i}$ , with shape of  $f$  if both shapes are not the same. This can be denoted by multiplication by matrix  $B_i$ . The result of function evaluation is then

$$
f=f\left(B_{1}y_{1},B_{2}y_{2},\ldots B_{n}y_{n}\right)
$$

and the derivative is

$$
\frac{\partial \mathbf{f}}{\partial \mathbf{x}} = \sum_{i} \frac{\partial \mathbf{f}}{\partial \bar{\mathbf{y_i}}} \mathbf{B_i} \frac{\partial \mathbf{y_i}}{\partial \mathbf{x}}
$$

The Jacobian of numpy function application is a diagonal matrix. If  $g_i$  is a numpy elementwise derivative of  $f$  with respect of to  $y_i$ , then

$$
\frac{\partial f}{\partial \bar{y_i}} = \mathrm{diag}\left( g_i\left( B_1y_1, B_2y_2, \dots B_ny_n \right) \right)
$$

## <span id="page-11-0"></span>**4.2 Optimizations**

As a major optimization, the Jacobian matrices are stored as a product of scalar  $s$ , diagonal matrix diag (d) and a general sparse matrix M:

$$
\frac{\partial \mathbf{f}}{\partial \mathbf{x}} = s \cdot \text{diag}(\mathbf{d}) \mathbf{M}
$$

The general parts M are constant shared objects. If not specified, the diagonal parts and the general parts are assumed to be identity.

The factored matrix is referred to as sdcsr in sparsegrad code. It allows to peform the most common operations with rebuilding the general matrix part:

 $[s_1 \cdot \text{diag}(\mathbf{d_1}) \mathbf{M}] + [s_2 \cdot \text{diag}(\mathbf{d_2}) \mathbf{M}] = \text{diag}(s_1 \cdot \mathbf{d_1} + s_2 \cdot \mathbf{d_2}) \mathbf{M}$ 

 $\alpha \cdot diag(\mathbf{x})$  [s  $\cdot$  diag (**d**) **M**] = ( $\alpha$ s)  $\cdot$  diag (**x**  $\circ$  **d**) **M** 

with ∘ denoting elementwise multiplication.

## <span id="page-11-1"></span>**4.3 Backward mode**

Backward mode is currently not implemented because of prohibitive memory requirements for large calculations. In backward mode, each intermediate value has to accessed twice: during the forward evaluation of function value, and during backward evaluation of derivative. The memory requirements to store intermediate values are prohibitive for functions with large number of outputs, and grows linearly with the number of steps in computation.

## Runtime comparison

<span id="page-12-0"></span>sparsegrad comes with an example of a fully implicit solver for shallow water equations. This serves as an example of a problem resulting from discretisation of partial differential equations, with realistic complexity and size. The code resides in examples/shallow-water.ipynb.

Runtime comparison of sparsegrad with ADOL-C is below. The test was run on a single core of Xeon E5-2620v4:

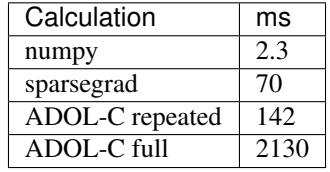

numpy only calculates function value. sparsegrad calculation calculates function value and derivative.

ADOL-C repeated calculates the function value and the derivative using computation graph and graph coloring previously stored in memory. Whole calculation is run by C code. ADOL-C repeated is only available when there is no change of control flow in the calculation.

ADOL-C full builds the computation graph, solves the graph coloring problem in addition to computing the actual output. It must be used when control flow changes in the computation leading to change in sparsity structure.

On this particular example, sparsegrad is from 2 to 30 times faster than ADOL-C.

## **Tutorial**

<span id="page-14-0"></span>import sparsegrad

## <span id="page-14-1"></span>**6.1 Testing installation**

sparsegrad.test()

```
Running unit tests for sparsegrad
NumPy version 1.13.3
NumPy relaxed strides checking option: True
NumPy is installed in /usr/lib/python3.6/site-packages/numpy
Python version 3.6.4 (default, Dec 23 2017, 19:07:07) [GCC 7.2.1 20171128]
nose version 1.3.7
```

```
\leftrightarrow .
Ran 676 tests in 1.340s
OK
```
<nose.result.TextTestResult run=676 errors=0 failures=0>

## <span id="page-15-0"></span>**6.2 Calculation of Jacobian**

**import numpy as np import sparsegrad as ad**

```
def function(x):
   return np.exp(-x**2)
```
 $x0=np$ . linspace  $(-1,1,5)$ 

Calculate value and function gradient by forward mode automatic differentiation:

```
y=function(ad.forward.seed_sparse_gradient(x0))
```
Access function value:

y.value

array([ 0.36787944, 0.77880078, 1. , 0.77880078, 0.36787944])

Access gradient as sparse matrix:

y.dvalue.tocsr()

```
<5x5 sparse matrix of type '<class 'numpy.float64'>'
   with 5 stored elements in Compressed Sparse Row format>
```
print(y.dvalue.toarray())

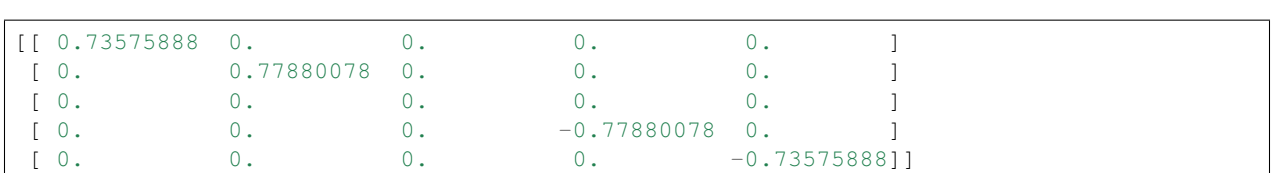

## <span id="page-15-1"></span>**6.3 Calculation of sparsity pattern**

y=function(ad.forward.seed\_sparsity(np.zeros\_like(x0)))

Access positions of possible nonzeros in AIJ format:

y.sparsity.indices

array([0, 1, 2, 3, 4], dtype=int32)

y.sparsity.indptr

 $array([0, 1, 2, 3, 4, 5], dtype=int32)$ 

Access positions of possible nonzeros as scipy CSR matrix:

y.sparsity.tocsr()

<5x5 sparse matrix of type '<class 'numpy.int64'>' **with** 5 stored elements **in** Compressed Sparse Row format>

print(y.sparsity.tocsr().toarray())

[[1 0 0 0 0] [0 1 0 0 0] [0 0 1 0 0] [0 0 0 1 0] [0 0 0 0 1]]

## Reference

## <span id="page-18-3"></span><span id="page-18-1"></span><span id="page-18-0"></span>**7.1 sparsegrad package**

### **7.1.1 Subpackages**

#### **sparsegrad.base package**

#### **Submodules**

#### <span id="page-18-2"></span>**sparsegrad.base.expr module**

```
class sparsegrad.base.expr.expr_base
    Bases: object
```
Base class for numpy-compatible operator overloading

It provides default overloads of arithmetic operators and methods for mathematical functions. The default overloads call abstract apply method to calculate the result of operation.

```
absolute(**kwargs)
```

```
classmethod apply(func, args)
    Apply DifferentiableFunction to args
```

```
apply1(func)
```
Apply single argument DifferentiableFunction to value

```
arccos(**kwargs)
```

```
arccosh(**kwargs)
```

```
arcsin(**kwargs)
```

```
arcsinh(**kwargs)
```

```
arctan(**kwargs)
```
<span id="page-19-3"></span>**arctanh**(*\*\*kwargs*) **compare**(*operator*, *other*) **cos**(*\*\*kwargs*) **cosh**(*\*\*kwargs*) **exp**(*\*\*kwargs*) **expm1**(*\*\*kwargs*) **log**(*\*\*kwargs*) **log1p**(*\*\*kwargs*) **negative**(*\*\*kwargs*) **reciprocal**(*\*\*kwargs*) **sign**(*\*\*kwargs*) **sin**(*\*\*kwargs*) **sinh**(*\*\*kwargs*) **sqrt**(*\*\*kwargs*) **square**(*\*\*kwargs*) **tan**(*\*\*kwargs*) **tanh**(*\*\*kwargs*)

#### <span id="page-19-0"></span>**Module contents**

Base for operator overloading

#### **sparsegrad.forward package**

#### **Submodules**

#### <span id="page-19-2"></span>**sparsegrad.forward.forward module**

```
sparsegrad.forward.forward.value
    alias of sparsegrad.forward.forward.forward_value
sparsegrad.forward.forward.seed(x, T=<class 'sparsegrad.forward.forward.forward_value'>)
sparsegrad.forward.forward.seed_sparse_gradient(x, T=<class 'sparseg-
                                                     rad.forward.forward.forward_value'>)
sparsegrad.forward.forward.seed_sparsity(x, T=<class 'sparseg-
                                             rad.forward.forward.forward_value_sparsity'>)
sparsegrad.forward.forward.nvalue(x)
    return numeric value of x, x of type (forward_value, numeric types)
```
#### <span id="page-19-1"></span>**Module contents**

Forward mode automatic differentiation

#### <span id="page-20-2"></span>**sparsegrad.impl package**

**Subpackages**

#### **sparsegrad.impl.sparse package**

#### **Submodules**

#### <span id="page-20-1"></span>**sparsegrad.impl.sparse.sparse module**

This module contains implementation details sparse matrix operations

<span id="page-20-0"></span>**class** sparsegrad.impl.sparse.sparse.**sdcsr**(*mshape*, *s=array(1)*, *diag=array(1)*, *M=None*) Bases: object

Scaled matrix, which is stored as

#### $s \cdot diag(\textbf{diag}) \cdot \textbf{M}$

where s is scalar, diag is row scaling vector (scalar and vector allowed), and M is general part (None is allowed to indicate diagonal matrix).

mshape stores matrix shape. None for mshape[0] denotes differentation of scalar. None for mshape[1] denotes differentiation with repsect to scalar.

No copies of M, diag are made, therefore they must be constant objects.

```
broadcast(output)
```
Return broadcast matrix  $B_{\text{output}}$  for broadcasting x to output, this matrix being Jacobian of x

**chain**(*output*, *x*)

Apply chain rule for elementwise operation

Jacobian of elementwise operation is  $diag(\mathbf{x})$ . Return  $diag(\mathbf{B_{output} \cdot x}) \cdot \mathbf{B_{output}} \cdot self$ 

**classmethod fma**(*output*, *\*terms*)

Apply chain rule to elementwise functions

Returns sum(d.chain(output,x) for x,d in terms)

**classmethod fma2**(*output*, *\*terms*)

Apply chain rule to elementwise functions

Returns sum(d.chain(output,x) for x,d in terms)

**getitem\_arrayp**(*output*, *idx*)

Generate Jacobian matrix for operation output= $x$ [idx], this matrix being Jacobian of x. idx is array with all entries positive.

```
getitem_general(output, idx)
```
Generate Jacobian matrix for operation output=x[idx], this matrix being Jacobian of x. General version.

**classmethod new**(*mshape*, *diag=array(1)*, *M=None*)

Alternative constructor, which checks dimension of diag and assigns to scalar/vector part properly

#### **rdot**(*y*, *other*)

Return Jacobian of  $y =$  other  $\cdot$  self, with  $\cdot$  denoting matrix multiplication.

#### **sum**()

Return Jacobian of  $y=sum(x)$ , this matrix being Jacobian of x

```
tovalue()
          Return this matrix as standard CSR matrix. The result is cached.
     vstack(output, parts)
          Return Jacobian of output=hstack(parts)
     zero(output)
          Return empty Jacobian, which would result from output=0<sup>*</sup>x, this matrix being Jacobian of x.
class sparsegrad.impl.sparse.sparse.sparsity_csr(mshape, s=None, diag=None,
                                                                  M=None)
     sparsegrad.impl.sparse.sparse.sdcsr
     This is a variant of matrix only propagating sparsity information
     chain(output, x)
          Apply chain rule for elementwise operation
          Jacobian of elementwise operation is diag(\mathbf{x}). Return diag(\mathbf{B_{output} \cdot x}) \cdot \mathbf{B_{output}} \cdot selfclassmethod fma(output, *terms)
          Apply chain rule to elementwise functions
          Returns sum(d.chain(output,x) for x,d in terms)
     classmethod fma2(output, *terms)
          Apply chain rule to elementwise functions
          Returns sum(d.chain(output,x) for x,d in terms)
     rdot(y, other)
          Return Jacobian of y = other \cdot self, with \cdot denoting matrix multiplication.
sparsegrad.impl.sparse.sparse.sample_csr_rows(csr, rows)
     return (indptr,ix) such that csr[rows]=csr_matrix((csr.data[ix],csr.indices[ix],indptr))
sparsegrad.impl.sparse.sparse.csr_matrix
     alias of sparsegrad.impl.sparse.sparse.csr_matrix_nochecking
sparsegrad.impl.sparse.sparse.csc_matrix
     alias of sparsegrad.impl.sparse.sparse.csc_matrix_unchecked
```
#### <span id="page-21-0"></span>**Module contents**

**sparsegrad.impl.sparsevec package**

#### **Submodules**

#### <span id="page-21-1"></span>**sparsegrad.impl.sparsevec.sparsevec module**

This module contains implementation details of summing sparse vectors.

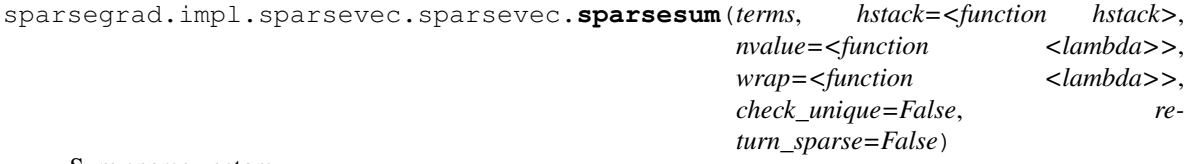

Sum sparse vectors

<span id="page-22-5"></span>This is a general function, which propagates index information and numerical values. Suitable functions must be supplied as arguments to propagate other information.

terms [list of sparsevec] terms

hstack [callable(vectors)] function to use for concatenating vectors

nvalue [callable(vector)] function to use for extracting numerical value

wrap [callable(idx, v, result)] function to use for wrapping the result, with idx, v being concatenated inputs

check\_unique [bool] whether to perform test for double assignments (useful when this function is used to replace item assignment)

return\_sparse [bool] whether to calculate sparse results

**class** sparsegrad.impl.sparsevec.sparsevec.**sparsevec**(*n*, *idx*, *v*) Bases: object

Sparse vector of length n, with nonzero entries in arrays  $(idx, y)$  where idx contains the indices of entries, and v contains the corresponding values

#### <span id="page-22-2"></span>**Module contents**

#### <span id="page-22-1"></span>**Module contents**

This module can be imported before everything else and used to redirect some of scipy functionality. Rest of sparsegrad uses scipy functions imported here.

sparsegrad.impl.**dot\_**(*a*, *b*) Proxy for a.dot(b)

#### **sparsegrad.sparsevec package**

**Submodules**

#### <span id="page-22-4"></span>**sparsegrad.sparsevec.sparsevec module**

sparsegrad.sparsevec.sparsevec.**sparsesum**(*terms*, *\*\*kwargs*) Generalized version of sparsesum

### <span id="page-22-3"></span>**Module contents**

### **7.1.2 Submodules**

### **7.1.3 sparsegrad.func module**

### **7.1.4 sparsegrad.utils module**

#### <span id="page-22-0"></span>**7.1.5 Module contents**

Sparse Jacobian calculation of numpy expressions

Indices and tables

- <span id="page-24-0"></span>• genindex
- modindex
- search

## Python Module Index

### <span id="page-26-0"></span>s

sparsegrad, [19](#page-22-0) sparsegrad.base, [16](#page-19-0) sparsegrad.base.expr, [15](#page-18-2) sparsegrad.forward, [16](#page-19-1) sparsegrad.forward.forward, [16](#page-19-2) sparsegrad.impl, [19](#page-22-1) sparsegrad.impl.sparse, [18](#page-21-0) sparsegrad.impl.sparse.sparse, [17](#page-20-1) sparsegrad.impl.sparsevec, [19](#page-22-2) sparsegrad.impl.sparsevec.sparsevec, [18](#page-21-1) sparsegrad.sparsevec, [19](#page-22-3) sparsegrad.sparsevec.sparsevec, [19](#page-22-4)

## Index

## <span id="page-28-0"></span>A

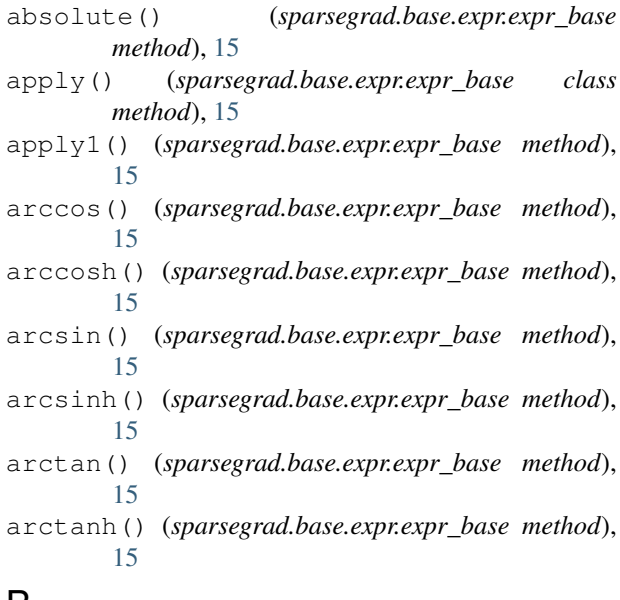

## B

broadcast() (*sparsegrad.impl.sparse.sparse.sdcsr method*), [17](#page-20-2)

## C

chain() (*sparsegrad.impl.sparse.sparse.sdcsr method*), [17](#page-20-2) chain() (*sparsegrad.impl.sparse.sparse.sparsity\_csr method*), [18](#page-21-2) compare() (*sparsegrad.base.expr.expr\_base method*), [16](#page-19-3) cos() (*sparsegrad.base.expr.expr\_base method*), [16](#page-19-3) cosh() (*sparsegrad.base.expr.expr\_base method*), [16](#page-19-3) csc\_matrix (*in module sparsegrad.impl.sparse.sparse*), [18](#page-21-2) csr\_matrix (*in module sparsegrad.impl.sparse.sparse*), [18](#page-21-2)

## D

dot\_() (*in module sparsegrad.impl*), [19](#page-22-5)

## E

exp() (*sparsegrad.base.expr.expr\_base method*), [16](#page-19-3) expm1() (*sparsegrad.base.expr.expr\_base method*), [16](#page-19-3) expr\_base (*class in sparsegrad.base.expr*), [15](#page-18-3)

## F

- fma() (*sparsegrad.impl.sparse.sparse.sdcsr class method*), [17](#page-20-2)
- fma() (*sparsegrad.impl.sparse.sparse.sparsity\_csr class method*), [18](#page-21-2)
- fma2() (*sparsegrad.impl.sparse.sparse.sdcsr class method*), [17](#page-20-2)
- fma2() (*sparsegrad.impl.sparse.sparse.sparsity\_csr class method*), [18](#page-21-2)

### G

```
getitem_arrayp() (sparseg-
      rad.impl.sparse.sparse.sdcsr method), 17
getitem_general() (sparseg-
      rad.impl.sparse.sparse.sdcsr method), 17
```
### L

log() (*sparsegrad.base.expr.expr\_base method*), [16](#page-19-3) log1p() (*sparsegrad.base.expr.expr\_base method*), [16](#page-19-3)

## N

- negative() (*sparsegrad.base.expr.expr\_base method*), [16](#page-19-3)
- new() (*sparsegrad.impl.sparse.sparse.sdcsr class method*), [17](#page-20-2)

nvalue() (*in module sparsegrad.forward.forward*), [16](#page-19-3)

## R

- rdot() (*sparsegrad.impl.sparse.sparse.sdcsr method*), [17](#page-20-2)
- rdot() (*sparsegrad.impl.sparse.sparse.sparsity\_csr method*), [18](#page-21-2)

reciprocal() (*sparsegrad.base.expr.expr\_base method*), [16](#page-19-3)

## S

sample\_csr\_rows() (*in module sparsegrad.impl.sparse.sparse*), [18](#page-21-2) sdcsr (*class in sparsegrad.impl.sparse.sparse*), [17](#page-20-2) seed() (*in module sparsegrad.forward.forward*), [16](#page-19-3) seed\_sparse\_gradient() (*in module sparsegrad.forward.forward*), [16](#page-19-3) seed\_sparsity() (*in module sparsegrad.forward.forward*), [16](#page-19-3) sign() (*sparsegrad.base.expr.expr\_base method*), [16](#page-19-3) sin() (*sparsegrad.base.expr.expr\_base method*), [16](#page-19-3) sinh() (*sparsegrad.base.expr.expr\_base method*), [16](#page-19-3) sparsegrad (*module*), [19](#page-22-5) sparsegrad.base (*module*), [16](#page-19-3) sparsegrad.base.expr (*module*), [15](#page-18-3) sparsegrad.forward (*module*), [16](#page-19-3) sparsegrad.forward.forward (*module*), [16](#page-19-3) sparsegrad.impl (*module*), [19](#page-22-5) sparsegrad.impl.sparse (*module*), [18](#page-21-2) sparsegrad.impl.sparse.sparse (*module*), [17](#page-20-2) sparsegrad.impl.sparsevec (*module*), [19](#page-22-5) sparsegrad.impl.sparsevec.sparsevec (*module*), [18](#page-21-2) sparsegrad.sparsevec (*module*), [19](#page-22-5) sparsegrad.sparsevec.sparsevec (*module*), [19](#page-22-5) sparsesum() (*in module sparsegrad.impl.sparsevec.sparsevec*), [18](#page-21-2) sparsesum() (*in module sparsegrad.sparsevec.sparsevec*), [19](#page-22-5) sparsevec (*class in sparsegrad.impl.sparsevec.sparsevec*), [19](#page-22-5) sparsity\_csr (*class in sparsegrad.impl.sparse.sparse*), [18](#page-21-2) sqrt() (*sparsegrad.base.expr.expr\_base method*), [16](#page-19-3) square() (*sparsegrad.base.expr.expr\_base method*), [16](#page-19-3) sum() (*sparsegrad.impl.sparse.sparse.sdcsr method*), [17](#page-20-2)

## T

tan() (*sparsegrad.base.expr.expr\_base method*), [16](#page-19-3) tanh() (*sparsegrad.base.expr.expr\_base method*), [16](#page-19-3) tovalue() (*sparsegrad.impl.sparse.sparse.sdcsr method*), [17](#page-20-2)

## V

value (*in module sparsegrad.forward.forward*), [16](#page-19-3) vstack() (*sparsegrad.impl.sparse.sparse.sdcsr method*), [18](#page-21-2)

# Z

zero() (*sparsegrad.impl.sparse.sparse.sdcsr method*), [18](#page-21-2)